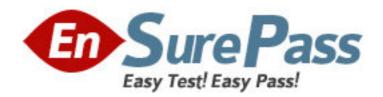

Exam Code: 1Y0-731

Exam Name: Citrix Netscaler 8.0: Administration Exam

**Vendor:** Citrix

**Version: DEMO** 

## Part: A

1: Which two modes could a NetScaler system be deployed in if all traffic must pass through the NetScaler? (Choose two.)

A.HA inline

B.HA one-arm

C.Stand-alone inline

D.Stand-alone one-arm

**Correct Answers: A C** 

2: Which option must an administrator enable on a NetScaler system to route packets that are not destined for the NetScaler?

A.L2 mode

B.L3 mode

C.Static route advertisement

D.Dynamic route advertisement

**Correct Answers: B** 

3: How many untagged VLANs can an administrator configure on a single interface?

A.1

B.2

C.16

D.256

E.4.096

Correct Answers: A

4: Scenario: An administrator is planning on deploying a NetScaler system into a network environment using SNMP. The administrator plans to enable the 11 SNMP traps relating to request and response rates.

Which two objects must the administrator configure in order for the SNMP traps to send alerts? (Choose two.)

A.SNMP destination

B.Source IP address

C.Threshold levels for the traps

D.Additional IP addresses on which the SNMP service can respond to SNMP queries

**Correct Answers: A C** 

5: Scenario: An administrator is planning to deploy NetScaler systems in an environment with multiple IP subnets, one of which is non-routable. The company is an online retailer and needs outbound connections from the non-routable subnet in order to verify credit cards. What will an administrator need to configure to meet the company's requirements?

A.SIP

**B.USIP** 

C.RNAT

**D.USNIP** 

E.Layer 2 mode

**Correct Answers: C** 

6: Which port will an administrator need to open on a network firewall to be able to access the NetScaler configuration utility?

A.3000

B.3008

C.3010

D.3012

**Correct Answers: C** 

7: A company with distributed Internet sites and installations spread across multiple network locations, requires load balancing to be based on the client's proximity to the site with the least amount of configuration. What must the administrator do to ensure GSLB uses the appropriate load balancing method?

A.Enable and configure Dynamic Proximity based Global Server Load Balancing.

B.Enable DNS view based Static Proximity through an Advanced expression to extract the client IP and compare it to the subnet of the site.

C.Enable TCP view based Dynamic Proximity through an Advanced expression to extract the client IP and compare it to the network address of the site.

D.Enable Proximity based Global Server Load Balancing and use the location's database to enter the MAC address of all the clients and the corresponding site to which they should make the connection.

## **Correct Answers: A**

8: Scenario: A large e-commerce company is planning on integrating NetScaler systems into their network environment. The company requires that the original client IP addresses be recorded in the web server logs. Which two features on the NetScaler could accomplish this? (Choose two.)

A.USIP

**B.RNAT** 

**C.USNIP** 

D.Edge mode

E.Client IP insertion

**Correct Answers: A E** 

9: An administrator should configure Link Aggregation on a NetScaler system when \_\_\_\_\_.

(Choose the correct option to complete the sentence.)

A.redundancy is required

B.redundancy on an operation across multiple data rates is required

C.network connections between LAN switches and network servers require more than 8 Gb/sec

D.network connections between LAN switches and network servers require more than 10 Gb/sec

**Correct Answers: A** 

10: An administrator plans to configure a NetScaler system to resolve DNS queries using an external DNS server with an IP address of 10.10.10.1. Which command could the administrator use to configure this?

A.add lb vserver DNS1 dns 10.10.10.1

B.add server DNS1 10.10.10.1 -external

C.add dns nameserver DNS1 10.10.10.1

D.add nameserver DNS1 dns 10.10.10.1 -local

**Correct Answers: C** 

11: The auditing and security policy of a company requires that all transactions that can be logged must be logged. How must an administrator configure a syslog server to meet this requirement?

A.Device counters

**B.System counters** 

**C.HTTP** transactions

D.Audited commands

Correct Answers: D

12: Scenario: A consultant is in charge of a new NetScaler 8.0 deployment at a large customer site. The customer gave the consultant the following information and IP addresses to use when configuring the NetScaler system:

Internal web server IP address: 10.165.30.12/24

IP addresses to use when configuring the NetScaler 8.0 deployment

MIP - 10.165.30.45

NSIP - 10.165.30.60

VIP - 12.15.30.62

DNS Server - 78.35.14.99

When configuring the NetScaler system for this scenario, which IP address will be used by the NetScaler to communicate with the web server?

A.78.35.14.99

B.12.15.30.62

C.10.165.30.45

D.10.165.30.60

E.10.165.30.12

**Correct Answers: C** 

13: An administrator plans to use Subnet IP addresses instead of the mapped IP addresses for connections to local resources. Which command should the administrator use to configure this setting?

A.set ns ip snip -mip

B.set ns mode USNIP

C.add ns mode USNIP

D.enable ns mode USNIP

Correct Answers: D

14: Scenario: A company with a single subnet is deploying a NetScaler system into its network environment. The NetScaler will be placed in the 192.168.10.32 subnet. The netmask is 255.255.255.224 and the IP address of the default gateway is 192.168.10.40. The administrator has already set up the NSIP address and the mapped IP address using the command line interface.

Which command could the administrator use to complete this setup?

A.add network route 0.0.0.0 0.0.0.0 192.168.10.30

B.add network route 0.0.0.0 0.0.0.0 192.168.10.62

C.add network route 192.168.10.0 255.255.255.224 192.168.10.32

D.add network route 192.168.10.0 255.255.255.224 192.168.10.63

**Correct Answers: B** 

15: Scenario: A company has passed a new policy requiring redundancy in the load balancing of the servers given the criticality of their online store. The administrator is configuring NetScalers for High Availability (HA) in inline mode through the command line interface. The administrator wants the primary NetScaler to have the NSIP address 172.16.200.66 and the secondary NetScaler to have the NSIP address 172.16.200.65.

Which two command line interface commands could the administrator use to configure HA in this environment? (Choose two.)

A.add node 1 172.16.200.65 on primary

B.add node 0 172.16.200.65 on primary

C.add node 0 172.16.200.66 on secondary

D.add node 2 172.16.200.66 on secondary

Correct Answers: A D

16: What are two paths an administrator could use to correctly set the nsroot password during the initial setup of a NetScaler system? (Choose two.)

A.The add nsroot password command

B.The setup wizard to set the new password

C.The passwd command in the command line interface

D.The set system user command in the command line interface

Correct Answers: B D

17: Which command should an administrator type in the command line interface to configure the mapped IP address as 10.48.192.12?

A.set ns config -ipaddress 10.48.192.12

B.add ns ip 10.48.192.12 255.255.255.0 -type mip

C.add ns config -ipaddress 10.48.192.12 -subnet mask 255.0.0.0

D.set ns ip -ipaddress 10.48.192.12 -netmask 255.255.255.0 -mip

Correct Answers: B

18: Which two types of IP addresses are most commonly used by the NetScaler system to communicate to the back-end resources? (Choose two.)

A.Subnet

**B.Intranet** 

C.Mapped

D.NetScaler

E.Virtual server

**Correct Answers: A C** 

19: An administrator needs to add a NetScaler system to an inline configuration in High Availability (HA) setup for redundancy purposes. Which setting, if selected on the new node, would enable the new node to maintain configurations already existing on the old node when adding the new NetScaler system to the configuration?

A.Stay primary

B.HA propagation

C.Stay secondary

D.HA synchronization

**Correct Answers: C** 

20: Scenario: A company is configuring new Netscaler systems in High Availability (HA) setup in inline mode. The administrator has connected four interfaces per box and two pairs per box have inline mode configured. The administrator set up each pair with link aggregation because throughput performance is critical. Which option is critical to ensure that the minimum bandwidth is available for link aggregation?

A.Failover interface sets (fis) are defined.

B.The physical interface has HA monitior enabled.

C.Monitoring is enabled on the link aggregation channel.

D.The throughput option is enabled on the link aggregation channel.

**Correct Answers: D**